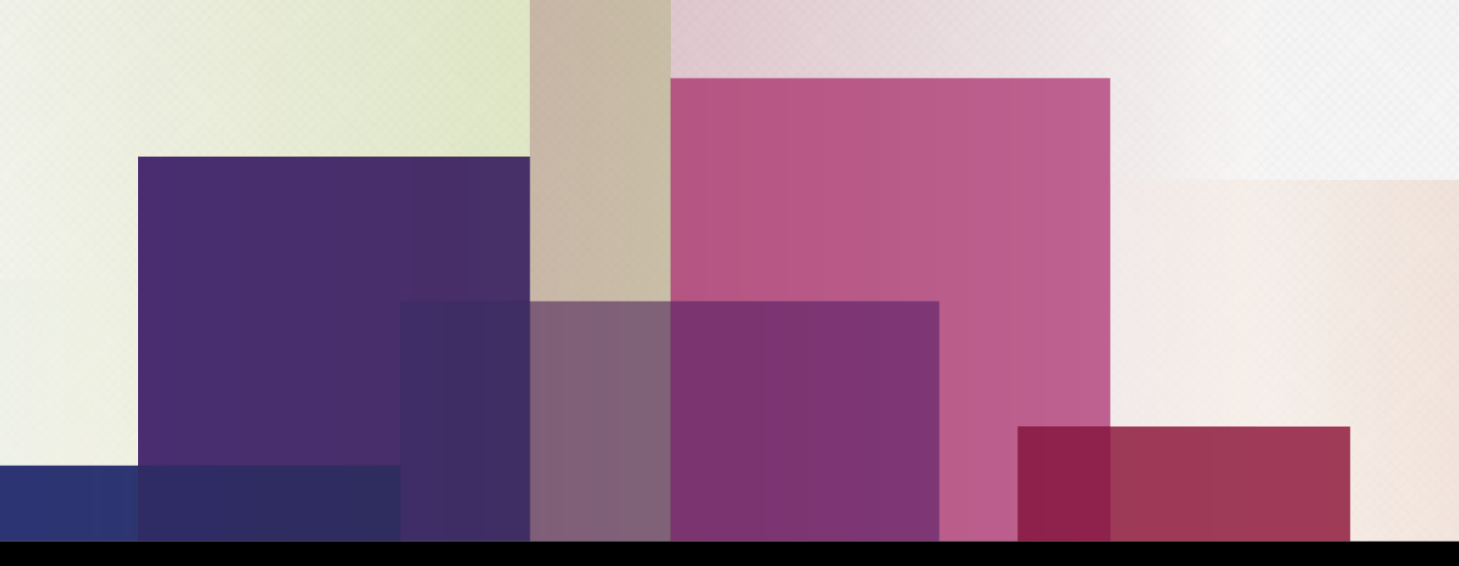

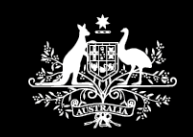

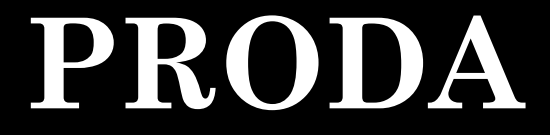

**Australian Government Department of Human Services** 

*Provider Digital Access*

### **B2G Process**

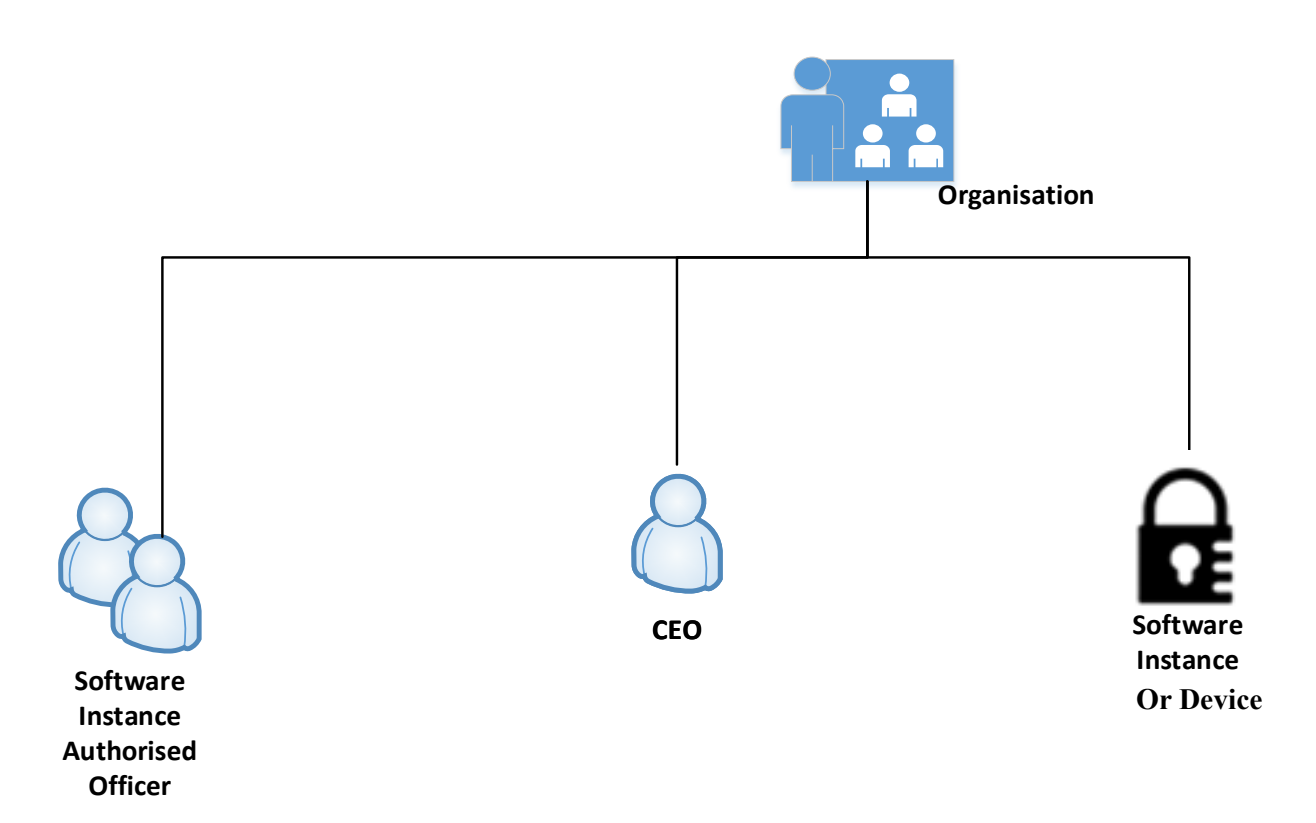

### **B2G Process**

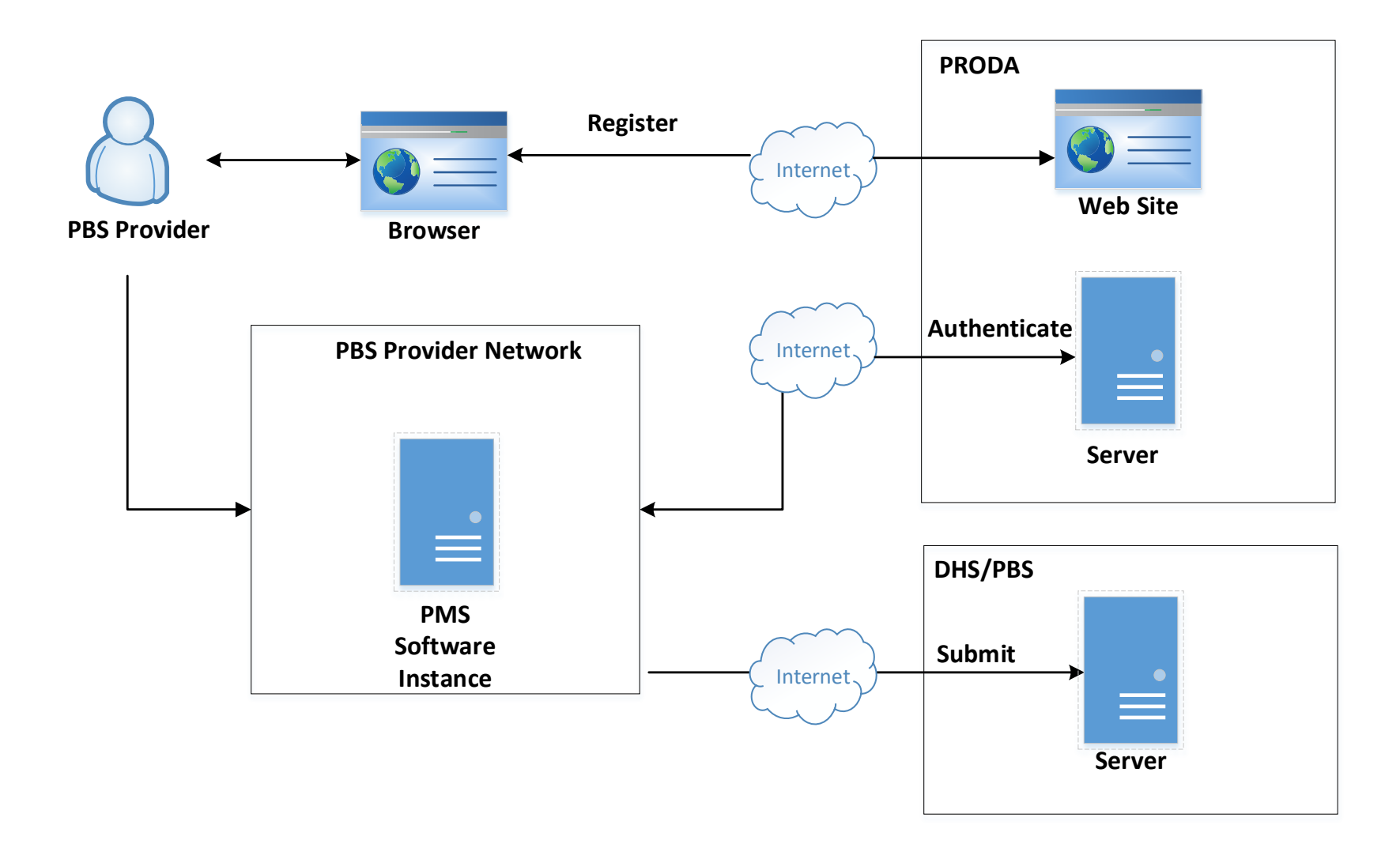

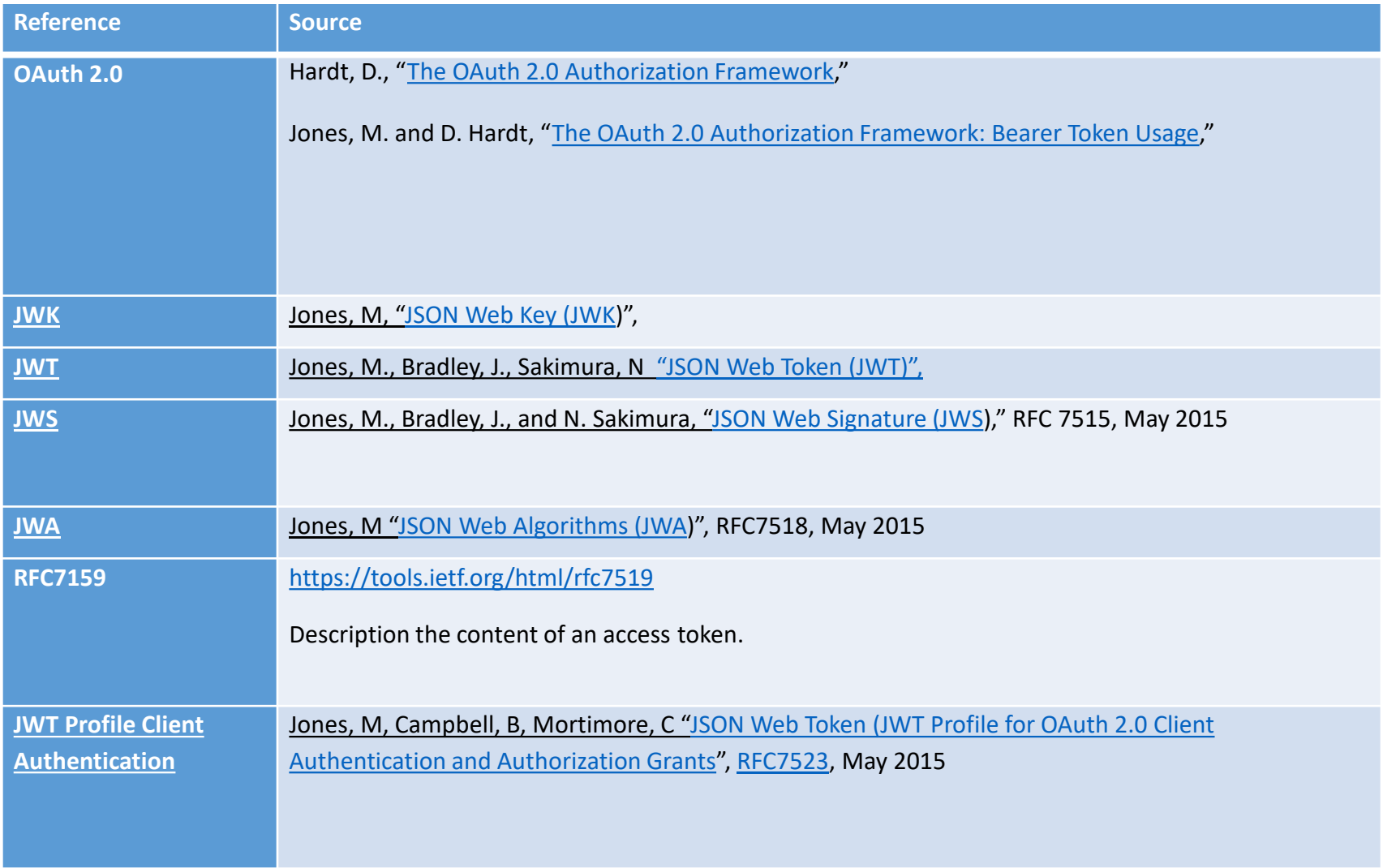

ı.

**The Company** 

÷.

# **B2G Process: Activation**

Linking is accomplished by activating the Software. Activating is linking the OTSC or Activate Code and the Public Key to the SI.

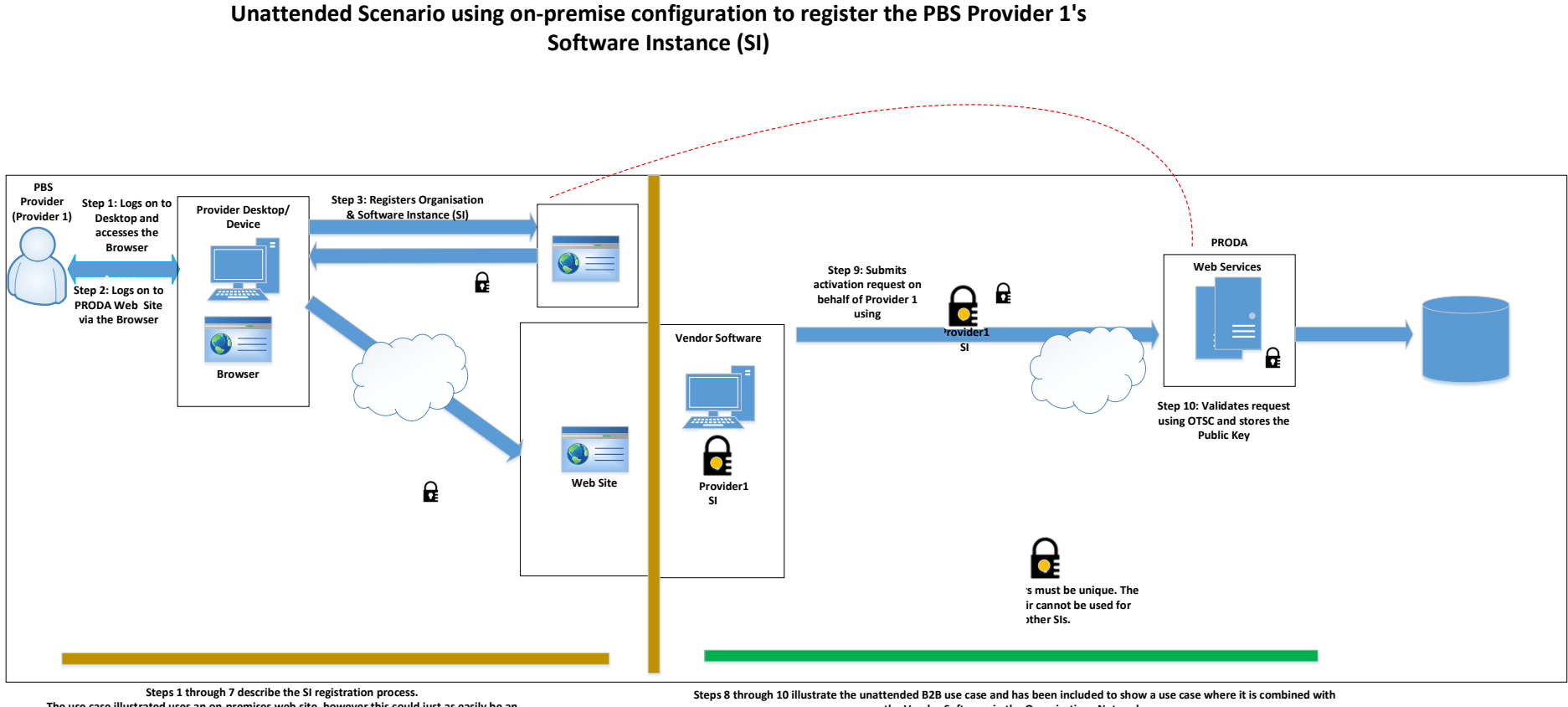

**the Vendor Software in the Organisations Network.**

#### **SAMPLE - ACTIVATE DEVICE REQUEST**

PUT [https://vnd.proda.humanservices.gov.au/piaweb/api/b2b/v1/devices/test-device/jwk HTTP/1.1](https://vnd.proda.humanservices.gov.au/piaweb/api/b2b/v1/devices/test-device/jwk%20HTTP/1.1) Content-Type: application/json dhs-auditIdType: [http://ns.humanservices.gov.au/audit/type/Provider](http://ns.humanservices.gov.au/audit/type/provider) dhs-subjectId: 9646844092 dhs-productId: test-device dhs-auditId: testAppId dhs-messageId: urn:uuid:958e7c71-4a40-4f61-aa5d-65648bd0f444 dhs-correlationId: uuid:92f6d9d9-9e3b-4e2a-98d8-a52556476cd5 dhs-subjectIdType: <http://ns.humanservices.gov.au/audit/type/proda>

```
{
```

```
"orgId": "9646844092",
"otac": "9GY1uuBUVx",
"key":
```
{"alg":"RS256","e":"AQAB","n":"kU6feQCLm0r\_jzn\_JrSVlFyMm6ISQot8s654KZDKv4Y2A4PyNhB6n2KlNWpF -PCfBFPQoBzQvxU62Kkj\_-

Cw4Gj5uDTMCGfXhLvk5tplhcF17hvrVku6zKFeJHwafsZPK1RUQhiw37BFhdiH0Kpm3Yu3VgqqNiy\_fDUvJLFeh PXTSOumCzlCHkHYnGa5Sg9e-

c\_naps\_qKcIovJrQf19Dxd7J7VZNVcYfLOqk4Sz3rFdJxNRpN5z2LU802JgeydFaiAH2Zomte9IchmRGA\_h-R66Gxv9NJurQIfPiFig4k6mJglkRl4KAFwurawSC7GyJcnCpvFkZaQHWew7JsFrFQ","kty":"RSA","use":"sig","ki d":" test-device "}

```
}
```
### **B2G Process: Authentication**

**Unattended Scenario using on-premise configuration to authenticate and submit unattended** 

#### **transaction for PBS Provider 1 Step 1: Logs on to Provider Desktop/ PBS Provider Step 4: A trigger occurs (time Desktop and Device or user decision) accesses the transaction submission PRODA Browser Web Services Step 5: Vendor Software Access creates a request which Step 6: Submits request on Step 2: Logs on to includes a signature using behalf of PBS Provider 1 using CH Organisation's the Private Key Web Site via the PBS Provider 1 S Provider1 Browser using 3rd Party SI Vendor Software**  Internet HTTPS **Browse Step 6: Validates request Step 7: PRODA returns an Access Token using Public Key PBS Provider 1 which identifies PBS Provider 1** Intranet **Web Site PBS Provider1 Web Services PBS Provider Step 1: Logs on to Step 9: Transaction and Access Token Provider Desktop/**  $\bigcirc$ **Desktop and Device** Internet HTTPS **accesses the Web Site Browser SI Step 3: Provider is authenticated. Access Step 2: Logs on to**  ဥ **Organisation's Web Site via the Step 10: Validates Browser token and process request Browse**

**Steps 1 through 3 have been provided for context purposes only to illustrate a use case for unattended Web Services. This use case illustrates a web site implementation, however the web site could as easily be replaced with an application. Data is captured, manipulated and transformed appropriately by the 3rd Party Vendor Software.**

**Steps 4 through 10 illustrate the unattended B2B use case and has been included to show a use case where it is combined with the Vendor Software.**

### **SAMPLE - AUTHORISATION SERVICE REQUEST**

[POST https://vnd.proda.humanservices.gov.au/mga/sps/oauth/oauth20/token](https://vnd.proda.humanservices.gov.au/mga/sps/oauth/oauth20/token%20HTTP/1.1)  HTTP/1.1 Accept-Encoding: gzip,deflate Content-Type: application/x-www-form-urlencoded Content-Length: 666 Host: vnd.proda.humanservices.gov.au Connection: Keep-Alive User-Agent: Apache-HttpClient/4.1.1 (java 1.5) **grant\_type**=urn%3Aietf%3Aparams%3Aoauth%3Agrant-type%3Ajwtbearer&**assertion**=eyJhbGciOiJSUzI1NiIsImtpZCI6InZhcm9uLXQtZGlzcnVwdG9yIn0.eyJleHAiOjE1MzM yNzg1MTgsInN1YiI6InZhcm9uLXQtZGlzcnVwdG9yIiwiYXVkIjoiaHR0cHM6XC9cL3Byb2RhLmh1bWFuc2 VydmljZXMuZ292LmF1IiwiaXNzIjoiOTY0Njg0NDA5MiIsImlhdCI6MTUzMzI3ODQ1OH0.U8krEOV3v5qD DxqKi-JPYp69NLOjdcdBS0DLVVkEF6HqLRTfLpjiR7WMT7Hojfc1OhxMj8SKdfc4HZKndjwPValHZGk8RcaaQpfu mi9IzQW6MrjEL1LGgRPAiVI4wQ6LrVBbNkLggNXCSmE081gjfejUlFbqq0rLQsg9HFPNHjc9ghc6kfVYklxR oepKX5hVe9cJq9cIphi20s7m23kjjFFOXaH\_wHFH5hzBtP-

ZrpCs2TO1vi6Um1HtV80\_gB\_tHcCMrjDV57JqWzEsgg95jN\_gcWVdFd4gFw3CqKAXBwbGGZGXunamW 6I7djNZZvMZpJjGsU99CDT6O5CvgQyxlg&**client\_id**=VendorClient03

### **SAMPLE - AUTHORISATION SERVICE REQUEST (cont…)**

Encoded:

eyJhbGciOiJSUzI1NiIsImtpZCI6InZhcm9uLXQtZGlzcnVwdG9yIn0.eyJleHAiOjE1MzMy Nzg1MTgsInN1YiI6InZhcm9uLXQtZGlzcnVwdG9yIiwiYXVkIjoiaHR0cHM6XC9cL3Byb2 RhLmh1bWFuc2VydmljZXMuZ292LmF1IiwiaXNzIjoiOTY0Njg0NDA5MiIsImlhdCI6MT UzMzI3ODQ1OH0.U8krEOV3v5qDDxqKi-

JPYp69NLOjdcdBS0DLVVkEF6HqLRTfLpjiR7WMT7Hojfc1OhxMj8SKdfc4HZKndjwPVa lHZGk8RcaaQpfumi9IzQW6MrjEL1LGgRPAiVI4wQ6LrVBbNkLggNXCSmE081gjfejUlF bqq0rLQsg9HFPNHjc9ghc6kfVYklxRoepKX5hVe9cJq9cIphi20s7m23kjjFFOXaH\_wHF H5hzBtP-

ZrpCs2TO1vi6Um1HtV80\_gB\_tHcCMrjDV57JqWzEsgg95jN\_gcWVdFd4gFw3CqKAX BwbGGZGXunamW6I7djNZZvMZpJjGsU99CDT6O5CvgQyxlg

Decoded:

}

```
{
"alg": "RS256",
"kid": "test-device "
}
{
"sub": "test-device ",
"aud": "https://proda.humanservices.gov.au",
"iss": "9646844092",
"iat": 1533278458
"exp": 1533278518,
```
# **B2G Process: Refresh**

#### **Unattended Scenario using on-premise configuration to refresh Key Pair for the PBS Provider 1**

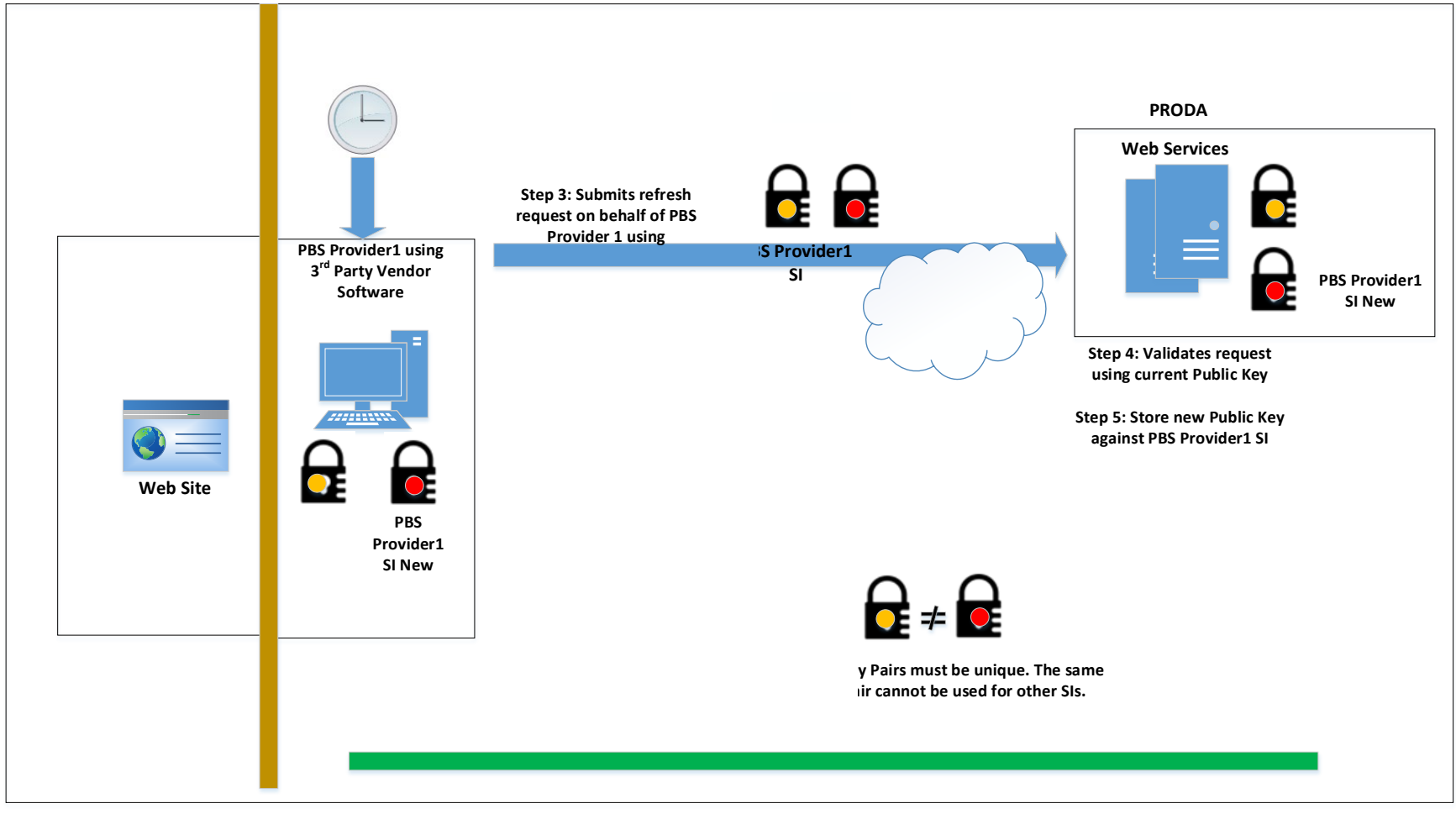

**Steps 1 through 6 illustrate the unattended B2B use case and has been included to show a use case where it is combined with the Vendor Software.**

PUT https://test.5.rsp.humanservices.gov.au/piaweb/api/b2b/v1/orgs/9646844092/devices/vaadwaur-pulsewave/jwk HTTP/1.1

Accept-Encoding: gzip,deflate Content-Type: application/json Authorization: Bearer eyJraWQiOiJWcms3MkhjWjdMYmFUdWFkdTl3NnZPYlk5bElUTF80TEJ0YjVPeWdqV3BFIiwiYWxnIjoiUlMyNTYifQ.eyJzdWIiOiI5 NjQ2ODQ0MDkyIiwiYXVkIjoiUFJPREEuVU5BVFRFTkRFRC5CMkIiLCJpc3MiOiJodHRwczovL3Byb2RhLmh1bWFuc2VydmljZXM uZ292LmF1IiwiZXhwIjoxNTE5NzgxOTU4LCJpYXQiOjE1MTk3NzgzNTh9.aM6gf8lTLfZVV08Xrfc\_7orjnMs6NQ9dkOHqP\_vCKd60rw7Q\_ps0z\_phA4qJNiMkZ-lxnB9- 6GLeKlSRyUoG5cOAfqkMM3MrOAH0Ygtyd4JKSCtmHlf0xAcXOVR63BjWFXEyMHEfF3yIvFB33Ve6iA1O86dqxBvi9DImJbedklzXHzGx1XXJrCLb8-xImHzE8zx4\_SDjUusXBeo-3mR2SASTIpIGsfCl8m03oCvORIWaCNtsdxjZj5xiFoAUPBmF9M4W4bN2Jm0CSAzJEM-G3oVUqnmgyVMUwgGWC9y44121wMvdAmpXvY-j2hG32YkCR-I-V9KQlbq0SKv3yMtw

dhs-auditIdType: http://ns.humanservices.gov.au/audit/type/provider dhs-subjectId: test-device dhs-productId: testAppId dhs-audit-authPersonId: user001 dhs-auditId: 9646844092 dhs-messageId: 644e70a4-62f5-4dae-9834-a5afd0e49426 dhs-correlationId: d3620ecb-5231-4764-b45a-5229387174fc dhs-subjectIdType: http://ns.humanservices.gov.au/audit/type/provider

{"kty":"RSA","e":"AQAB","use":"sig","kid":"test-

device","alg":"RS256","n":"hMCx7cdp90980Nf6wz5Ukgn8HVNwh1KHCxFfgW68NBBY802kEKqoH1Yo2PWjAfoXfY\_\_RoMbMk4x5 mwTQ7rYZ4GWZiT\_xsn1tWBIpypwRYzvwt4SvecnPwh55Qxn7HO1FTJdGG1HOoAgpHfFlsxPuqqMWyS-Oyh8uwHwfsAbGHx0nxaCI1gF5111x8JtAXB18TbtPeyYzGULMqtOv7Wfo0HufWeCDHlcuT0oUAZ0Up9HA\_BHQSqts6nidBr5Jsa8t FkkO2ECdIZLRZ9rVqJ70mbPw6KW6CDqOXPoTS2ugInpW9JCnDB4xBktlI6usK5BzrXUxsFeYop0YAAtkzHT8w"}

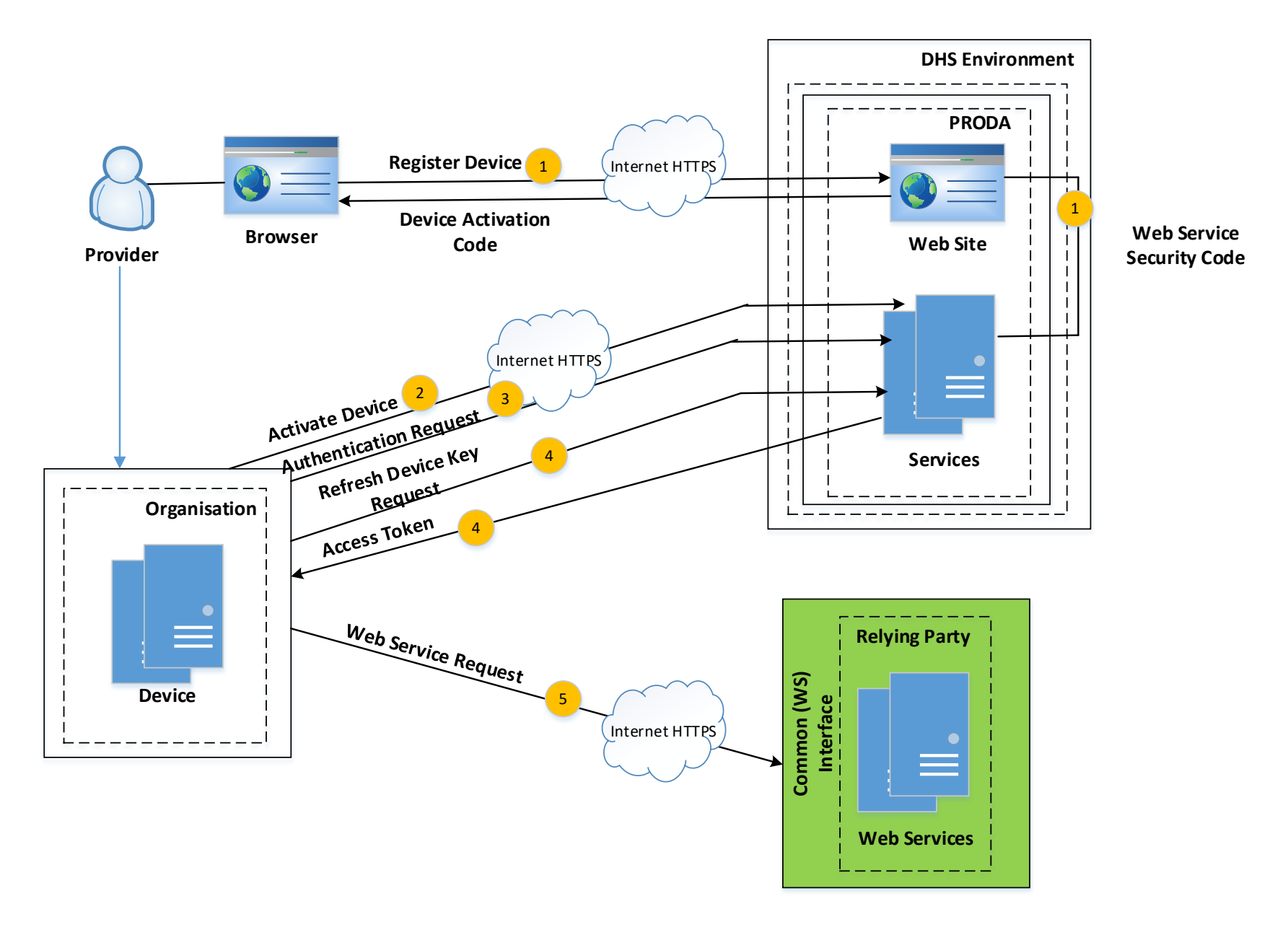

### **Question Time**

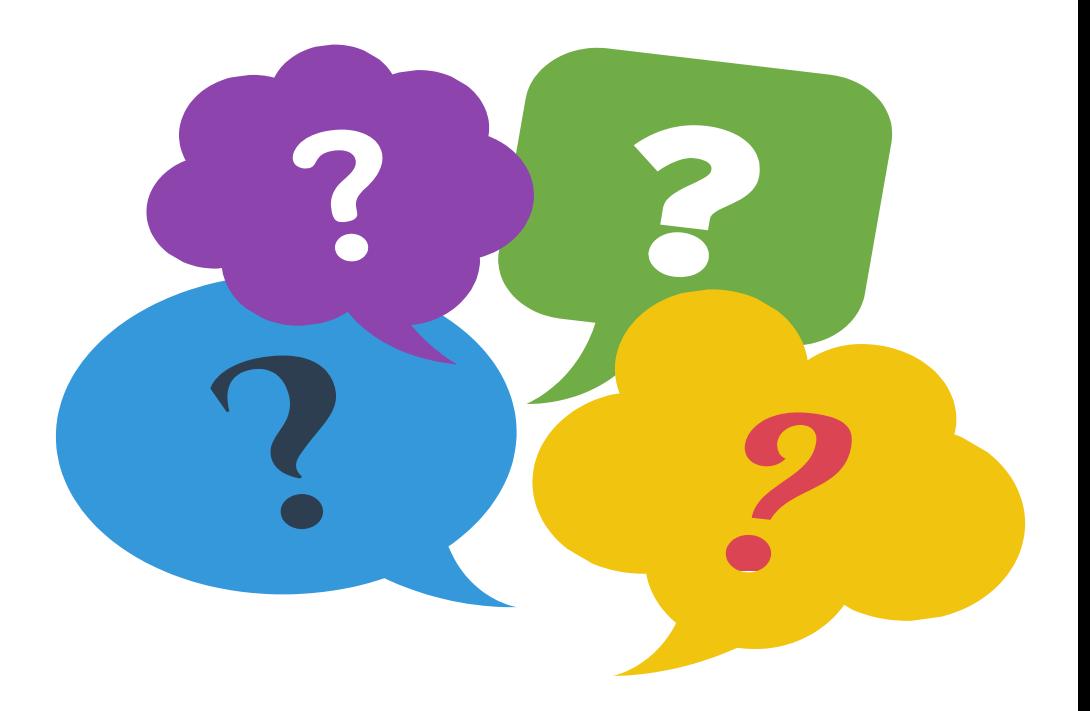